# ECS455 Chapter 2 Cellular Systems

**2.4 Traffic Handling Capacity and Erlang B Formula**

Dr.Prapun Suksompong prapun.com/ecs455

**Office Hours: BKD 3601-7 Monday 9:20-10:20 Wednesday 9:20-10:20**

# Capacity Concept: A Revisit

- Q: If I have *m* channels per cell, is it true that my cell can support only *m* users?
- A: Yes and No
- Let's try one example.
- How often do you make a call?
- calls<br>day (average request rate) • 3 calls a day, on average. How long is the call? user
	- 10 mins (per call), on average.
- So, one p

The person uses  
\n
$$
\frac{10 \text{ m/s}}{6 \text{ m/s}} = \frac{30 \text{ m/s}}{6 \text{ m/s}} = \frac{30 \text{ m/s}}{24 \times 60 \text{ m/s}} = \frac{1}{48} \text{ [Erlang]}
$$
\n
$$
\frac{10 \text{ m/s}}{4 \text{ s}} = \frac{30 \text{ m/s}}{24 \times 60 \text{ m/s}} = \frac{1}{48} \text{ [Erlang]}
$$
\n
$$
\frac{124 \text{ m}}{124 \text{ m}} = \frac{1}{48} \text{ [Erlang]}
$$
\n
$$
\frac{124 \text{ m}}{124 \text{ m}} = \frac{1}{48} \text{ [Erlang]}
$$

 $H = \frac{1}{2}$ 

Coverage

### Capacity Concept: A Revisit

- If we can "give" the time that "User 1" is idle to other users,
	- then one channel can support  $\frac{1}{48}$  =  $48$  users!!

48x increase in capacity!

- True? (Not guite)
- 48 Users is "possible" if we have a way to manipulate all 48 viers to not mohe calls when another wer is using the channel.
- Real users access the channel randomly. (call initiation/request times are random.) - If we allow >1 users, then we (and the wers) will have to deal with congestion.

### New Concepts

- Using *m* as the capacity of a cell is too small.
- We can let more than one user share a channel by using it at different times.
- The number of users that a cell can support can then exceed *m*.
- Call initiation times are random
- **Blocked call** happens if a user requests to make a call when all the channels are occupied by other users.
- Probability of (call) blocking: P<sub>b</sub>
	- The likelihood that a call is blocked because there is no available channel.
	- $1\%, 2\%, 5\%$

# Trunking

- Allow a large number (*n*) of users to **share** the relatively small number of channels in a cell (or a sector) by providing access to each user, **on demand**, from a **pool** of available channels.
- Exploit the **statistical behavior** of users.
- Each user is allocated a channel on a per call basis, and upon termination of the call, the previously occupied channel is immediately returned to the pool of available channels.

# Common Terms (1)

- **Traffic Intensity**: Measure of channel time utilization (traffic load / amount of traffic), which is the average channel occupancy measured in **Erlangs**.
	- one user utilizes  $A_u = \frac{1}{4\pi}$  Erlang. Dimensionless  $A = \sqrt{x} A_v$   $x \in U_1 e r_s$ Denoted by *A*.
- **Holding Time**: Average duration of a typical call.
	- Denoted by  $H = 1/\mu$ . = 10 mins
- **Request Rate**: The average number of call requests per unit time. Denoted by  $\lambda$ .  $\lambda_v = 3$  calls/day  $\lambda = nx \lambda_v$
- Use **A<sup>u</sup>** and **<sup>u</sup>** to denote the corresponding quantities for one user.
- Note that  $A = nA_u$  and  $\lambda = n\lambda_u$  where *n* is the number of users supported by the pool (trunked channels) under consideration.

$$
A_{c} = \lambda_{c} \times H
$$
  

$$
A = \lambda \times H = \frac{\lambda}{\lambda}
$$

# Common Terms (2)

- **Blocked Call**: Call which cannot be completed at time of request, due to congestion. Also referred to as a **lost call**.
- **Grade of Service (GOS)**: A measure of congestion which is specified as the probability of a call being blocked (for Erlang B).
	- The AMPS cellular system is designed for a GOS of 2% blocking. This implies that the channel allocations for cell sites are designed so that 2 out of 100 calls will be blocked due to channel occupancy during the busiest hour.

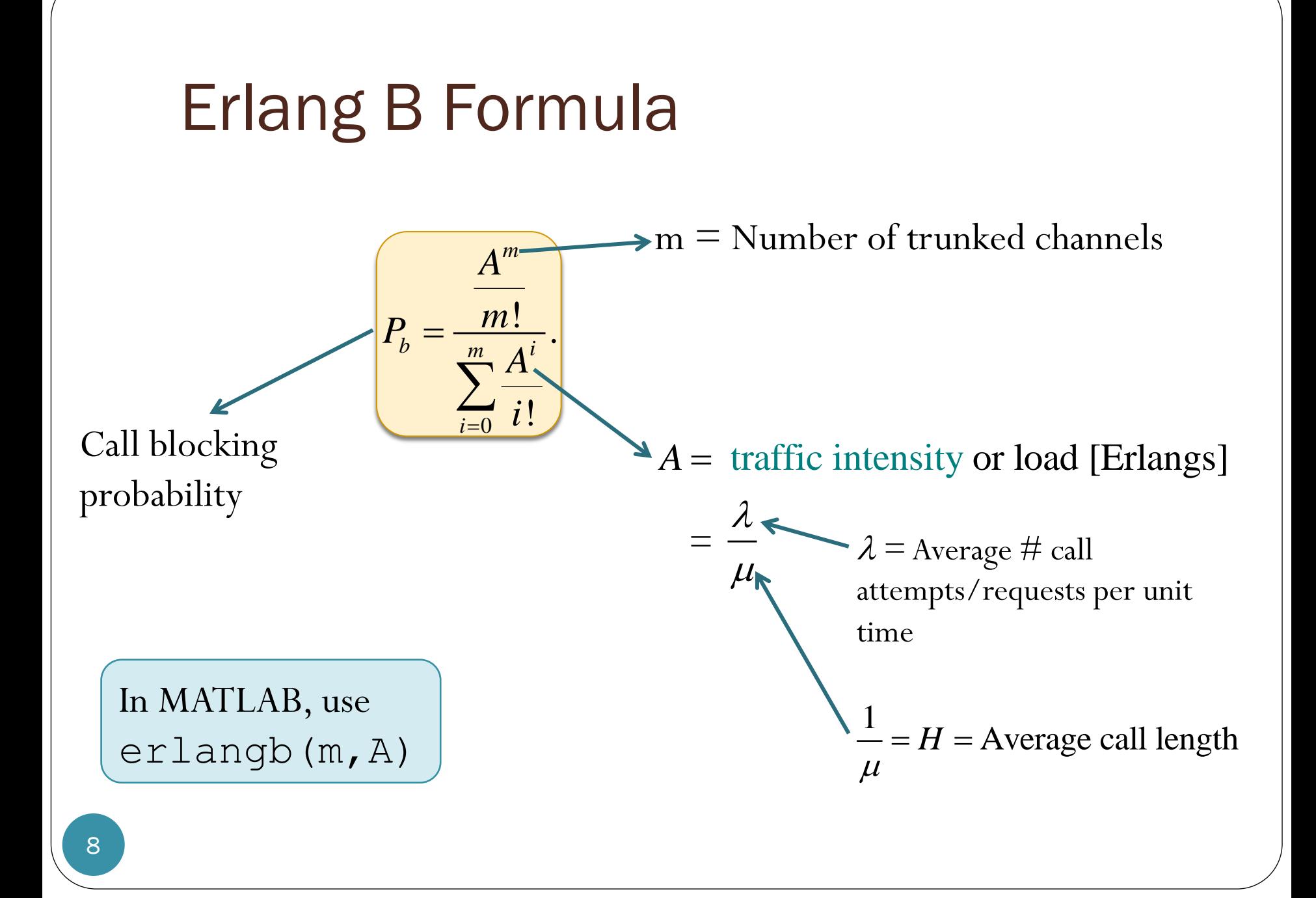

# M/M/m/m Assumption

#### **Blocked calls cleared**

- No queuing for call requests.
- For every user who requests service, there is no setup time and the user is given immediate access to a channel if one is available.
- If no channels are available, the requesting user is blocked without access and is free to try again later.
- **Calls arrive as determined by a** *Poisson process*.
- There are memoryless arrivals of requests, implying that all users, including blocked users, may request a channel at any time.
- There are an **infinite** number of users (with finite overall request rate).
	- The finite user results always predict a smaller likelihood of blocking. So, assuming infinite number of users provides a conservative estimate.
- **The duration of the time that a user occupies a channel is**  *exponentially distributed*, so that longer calls are less likely to occur.
- There are *m* channels available in the trunking pool.
	- For us,  $m =$  the number of channels for a cell  $(C)$  or for a sector

# Erlang B Formula and Chart

![](_page_9_Figure_1.jpeg)

(log-log plot)

0

 $\frac{1}{i}$  *i* 

*m*

 $\sum$ 

*i*

 $\vert m \vert$ 

 $P_b = -\frac{m}{m}$ 

 $\mathcal{L}$ 

*m A*

.

!

*i*

*A*

### Example 1

#### 0.005

 How many users can be supported for 0.5% blocking probability for the following number of trunked channels in a blocked calls cleared system?

(a)  $5 = m \rightarrow A = 1.13 \Rightarrow n = 11.3 \approx 11$  viers

(b)  $10 = m \rightarrow A = 3.96 \Rightarrow n = 39$  wers.

Assume each user generates  $A_{\mu} = 0.1$  Erlangs of traffic.

For example,  
\n6 
$$
\frac{1}{2\pi x60} \times 24 = \frac{1}{10} E
$$

 $P_{\rm b}$ MATLAB erlangb (m, A) 0.0045 0.0050 0.0051 Example 1a  $0.0053$ 0.0063. Number of Trunked Channel (m) **5**  $0.1$ 0.05  $0.02$ Frabability of Blocking<br>
0.005<br>
0.005 0.002 0.001

Traffice Intensity in Erlangs (A)

10.0

 $1.0$ 

 $A \approx 1 \Rightarrow n \approx 10$  users

100.0

 $0.1$ 

#### Example 1b

![](_page_12_Figure_1.jpeg)

![](_page_12_Figure_2.jpeg)

13

# Example 2.1

- Consider a cellular system in which
	- an average call lasts two minutes  $H = 2 \text{ mins} = \frac{1}{4}$
	- the probability of blocking is to be no more than  $1\%$ .  $\mathsf{P}_b$   $\leq \circ \circ 1$
- If there are a total of 395 traffic channels for a seven-cell reuse system, there will be about 57 traffic channels per cell.
- From the Erlang B formula, can handle 44.2 Erlangs or **1326 calls per hour**.

### Example 2.1: Erlang B

![](_page_14_Figure_1.jpeg)

# Example 2.2

- Now employing **120° sectoring**, there are only 19 channels per sector (57/3 antennas).
- For the same probability of blocking and average call length, each sector can handle 11.2 Erlangs or 336 calls per hour.
- Since each cell consists of three sectors, this provides a cell capacity of  $3 \times 336 = 1008$  calls per hour, which amounts to a 24% decrease when compared to the unsectored case.
- Thus, sectoring decreases the **trunking efficiency** while improving the SIR for each user in the system.

#### Example 2.2: Erlang B

![](_page_16_Figure_1.jpeg)

17

# Erlang B Trunking Efficiency

Table 3.4 Capacity of an Erlang B System

![](_page_17_Picture_27.jpeg)

[Rappaport, 2002, Table 3.4]

![](_page_18_Figure_0.jpeg)

# Example 3 (1)

- System Design
- 20 MHz of total spectrum.
- Each simplex channel has 25 kHz RF bandwidth.
- The number of duplex channels:

$$
S = \frac{20 \times 10^6}{2 \times 25 \times 10^3} = 400
$$
 channels

$$
\bullet~\gamma=4
$$

- Design requirements:
	- $\bullet$  SIR  $\geq$  15 dB

$$
\bullet \, \, P_b \leq 5\%
$$

![](_page_20_Figure_0.jpeg)

# Example 3 (3)

![](_page_21_Picture_118.jpeg)

Assume that each user makes 2 calls/day and 2 min/call on average  $\rightarrow$  1/360 Erlangs.

This is important.

Make sure that you understand where numbers in this table come from!